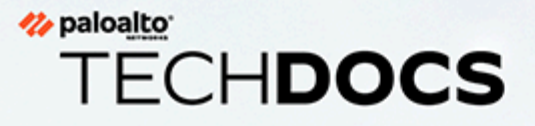

# GlobalProtect™ App Release Notes

Version 6.1.2

docs.paloaltonetworks.com

#### **Contact Information**

Corporate Headquarters: Palo Alto Networks 3000 Tannery Way Santa Clara, CA 95054 [www.paloaltonetworks.com/company/contact-support](http://www.paloaltonetworks.com/company/contact-support)

#### **About the Documentation**

- For the most recent version of this guide or for access to related documentation, visit the Technical Documentation portal [docs.paloaltonetworks.com](https://docs.paloaltonetworks.com).
- To search for a specific topic, go to our search page [docs.paloaltonetworks.com/search.html](https://docs.paloaltonetworks.com/search.html).
- Have feedback or questions for us? Leave a comment on any page in the portal, or write to us at [documentation@paloaltonetworks.com](mailto:documentation@paloaltonetworks.com).

#### **Copyright**

Palo Alto Networks, Inc. [www.paloaltonetworks.com](https://www.paloaltonetworks.com)

© 2022-2023 Palo Alto Networks, Inc. Palo Alto Networks is a registered trademark of Palo Alto Networks. A list of our trademarks can be found at [www.paloaltonetworks.com/company/](https://www.paloaltonetworks.com/company/trademarks.html) [trademarks.html](https://www.paloaltonetworks.com/company/trademarks.html). All other marks mentioned herein may be trademarks of their respective companies.

#### **Last Revised**

July 27, 2023

## Table of Contents

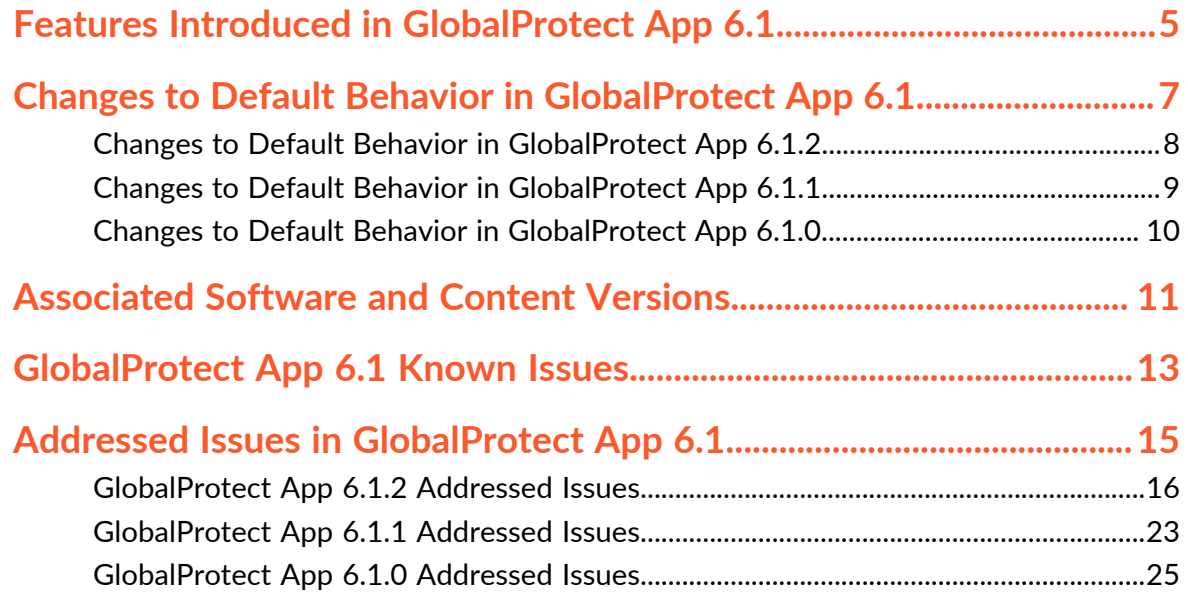

#### to paloalto **TECHDOCS**

# <span id="page-4-0"></span>Features Introduced in GlobalProtect App 6.1

The following table describes the new features introduced in GlobalProtect app 6.1. For additional information on how to use the new features in this release, refer to the [GlobalProtect App 6.1](https://docs.paloaltonetworks.com/globalprotect/6-1/globalprotect-app-new-features.html) [New Features Guide](https://docs.paloaltonetworks.com/globalprotect/6-1/globalprotect-app-new-features.html).

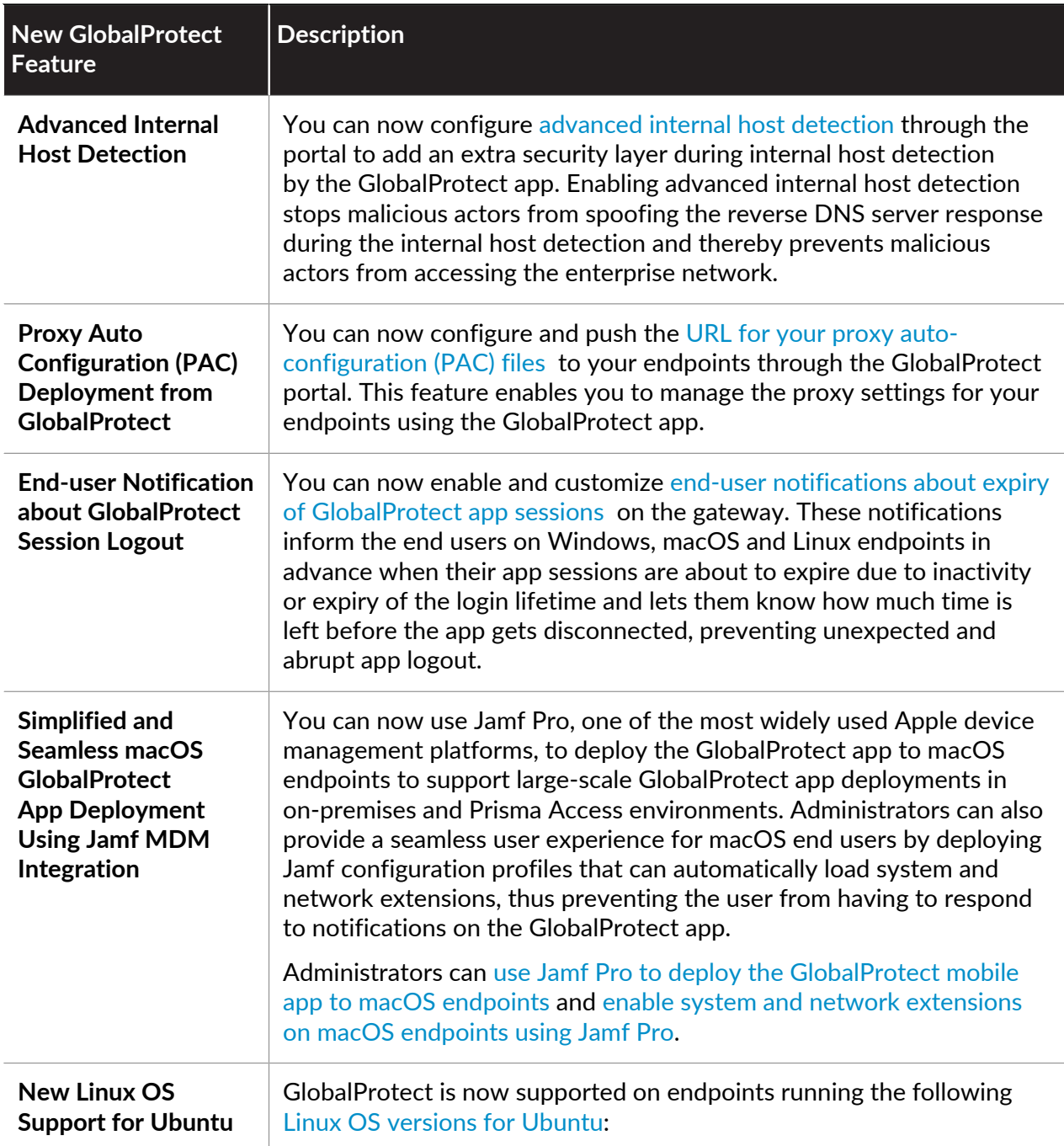

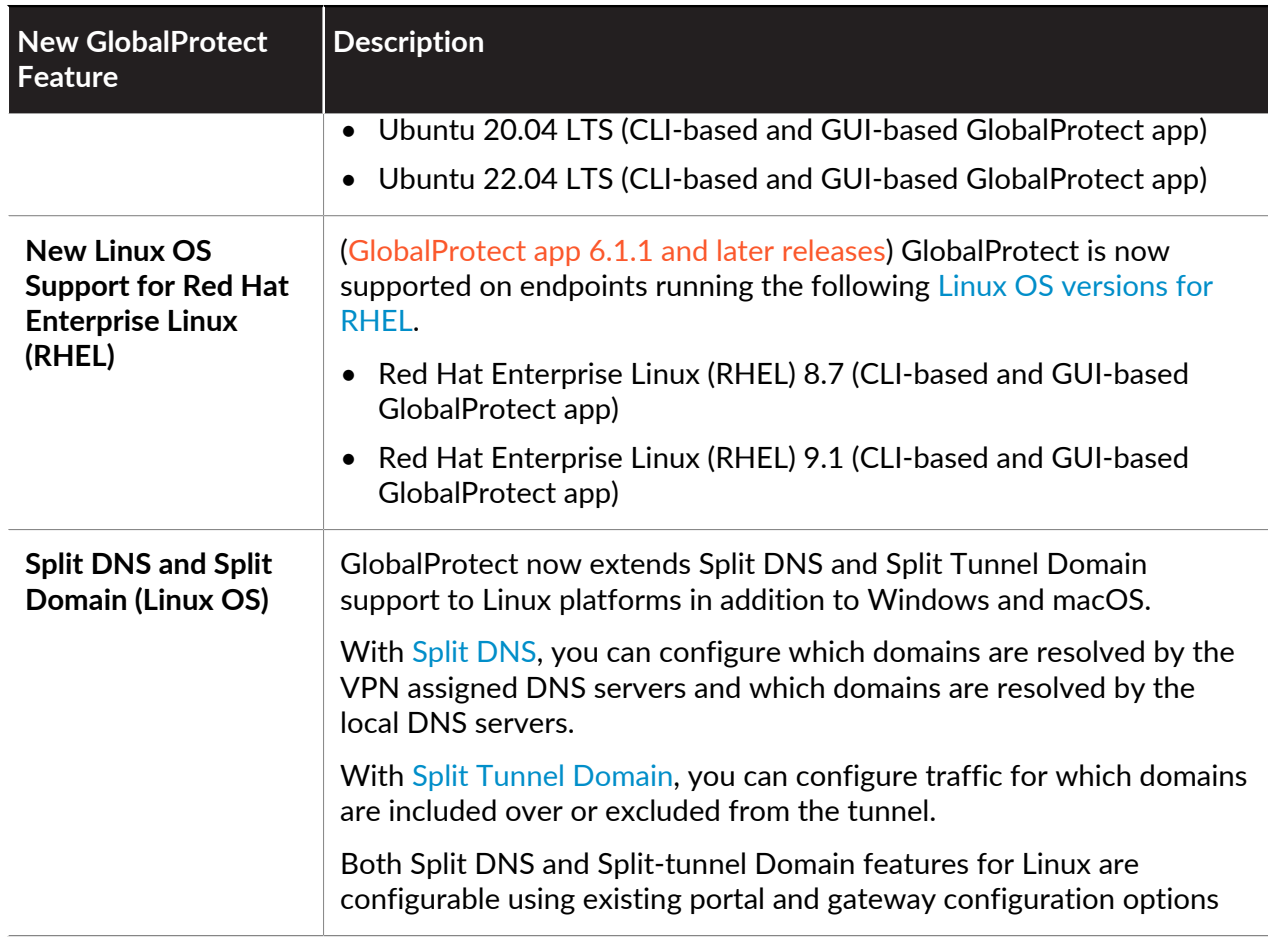

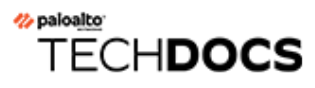

# <span id="page-6-0"></span>Changes to Default Behavior in GlobalProtect App 6.1

The following topics describes changes to default behavior in GlobalProtect app 6.1:

## <span id="page-7-0"></span>Changes to Default Behavior in GlobalProtect App 6.1.2

There are no changes to default behavior in GlobalProtect app 6.1.2.

## <span id="page-8-0"></span>Changes to Default Behavior in GlobalProtect App 6.1.1

There are no changes to default behavior in GlobalProtect app 6.1.1.

### <span id="page-9-0"></span>Changes to Default Behavior in GlobalProtect App 6.1.0

Starting with GlobalProtect app 6.1.0, the [End-user Notification about GlobalProtect Session](https://docs.paloaltonetworks.com/globalprotect/6-1/globalprotect-app-new-features/new-features-released-in-gp-app/end-user-notification-on-globalprotect-session-logout) [Logout](https://docs.paloaltonetworks.com/globalprotect/6-1/globalprotect-app-new-features/new-features-released-in-gp-app/end-user-notification-on-globalprotect-session-logout) feature is introduced and end users will start seeing notifications. To disable or customize the notifications, you must be running GlobalProtect on PAN-OS 11.0 or later, or on a version of Prisma Access running a 11.0 or later dataplane.

#### to paloalto **TECHDOCS**

## <span id="page-10-0"></span>Associated Software and Content Versions

The following minimum Palo Alto Networks software versions are supported with GlobalProtect app 6. 1. Refer to the [Compatibility Matrix](https://docs.paloaltonetworks.com/compatibility-matrix/globalprotect/where-can-i-install-the-globalprotect-app) for additional information about endpoint OS compatibility.

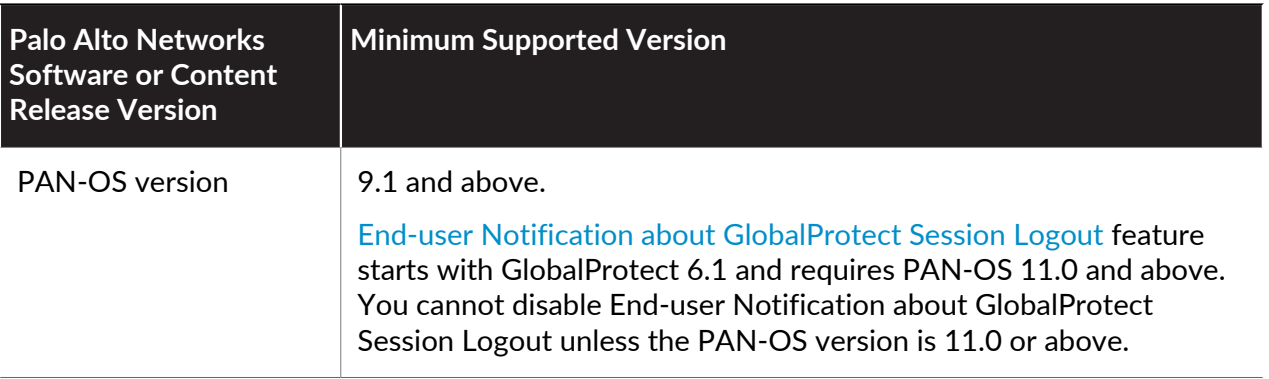

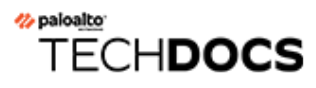

## <span id="page-12-0"></span>GlobalProtect App 6.1 Known Issues

The following table lists the known issues in GlobalProtect app 6.1 for Windows, Windows UWP, Linux, and macOS.

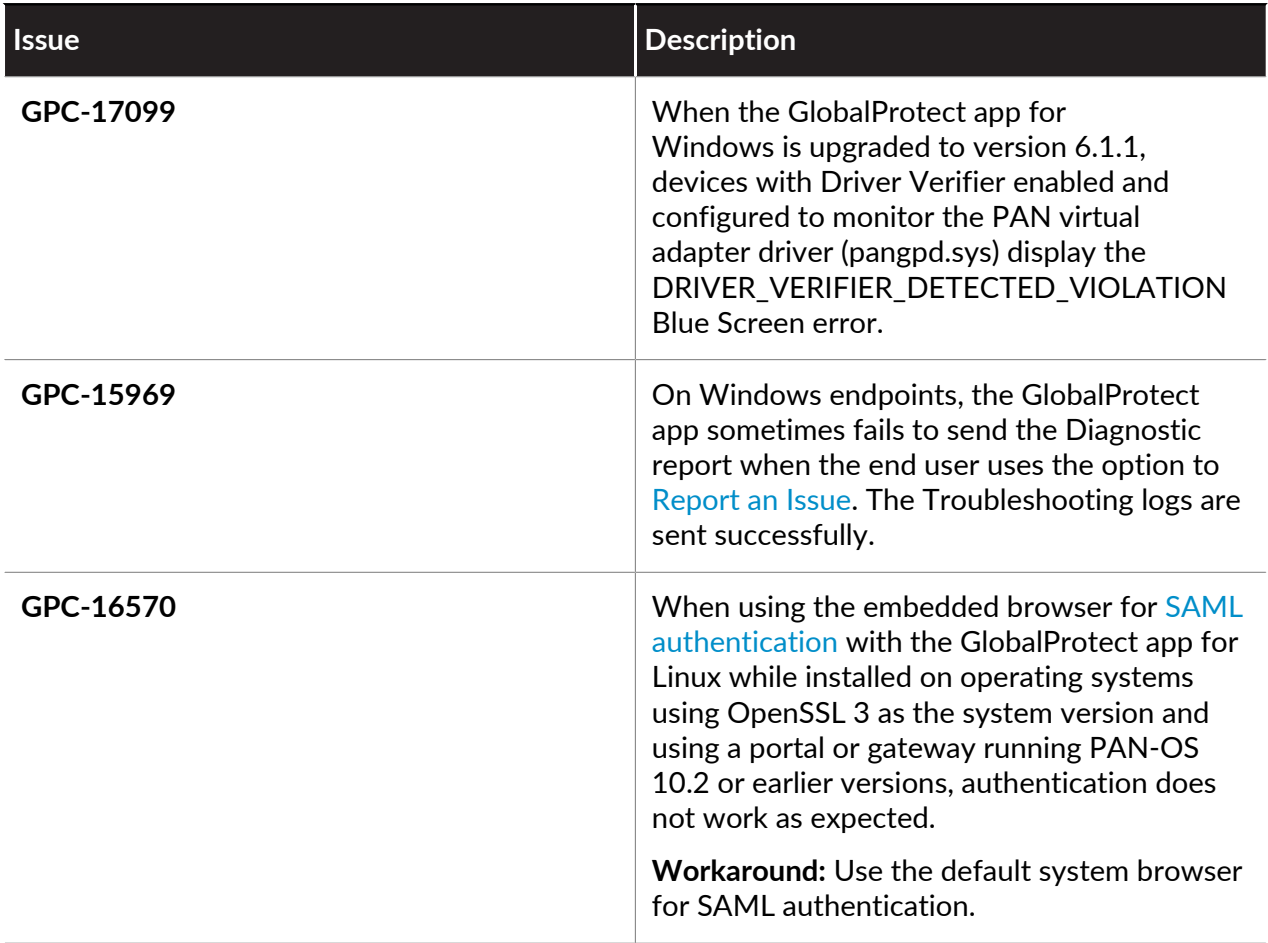

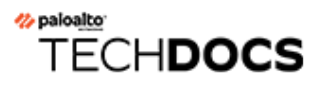

# <span id="page-14-0"></span>Addressed Issues in GlobalProtect App 6.1

The following topics describe the issues addressed in GlobalProtect 6.1 for , Windows, Windows UWP, macOS, and Linux.

- [GlobalProtect App 6.1.2 Addressed Issues](#page-15-0)
- [GlobalProtect App 6.1.1 Addressed Issues](#page-22-0)
- [GlobalProtect App 6.1.0 Addressed Issues](#page-24-0)

### <span id="page-15-0"></span>GlobalProtect App 6.1.2 Addressed Issues

The following table lists the issues that are addressed in GlobalProtect app 6.1.2 for Windows, macOS, and Linux.

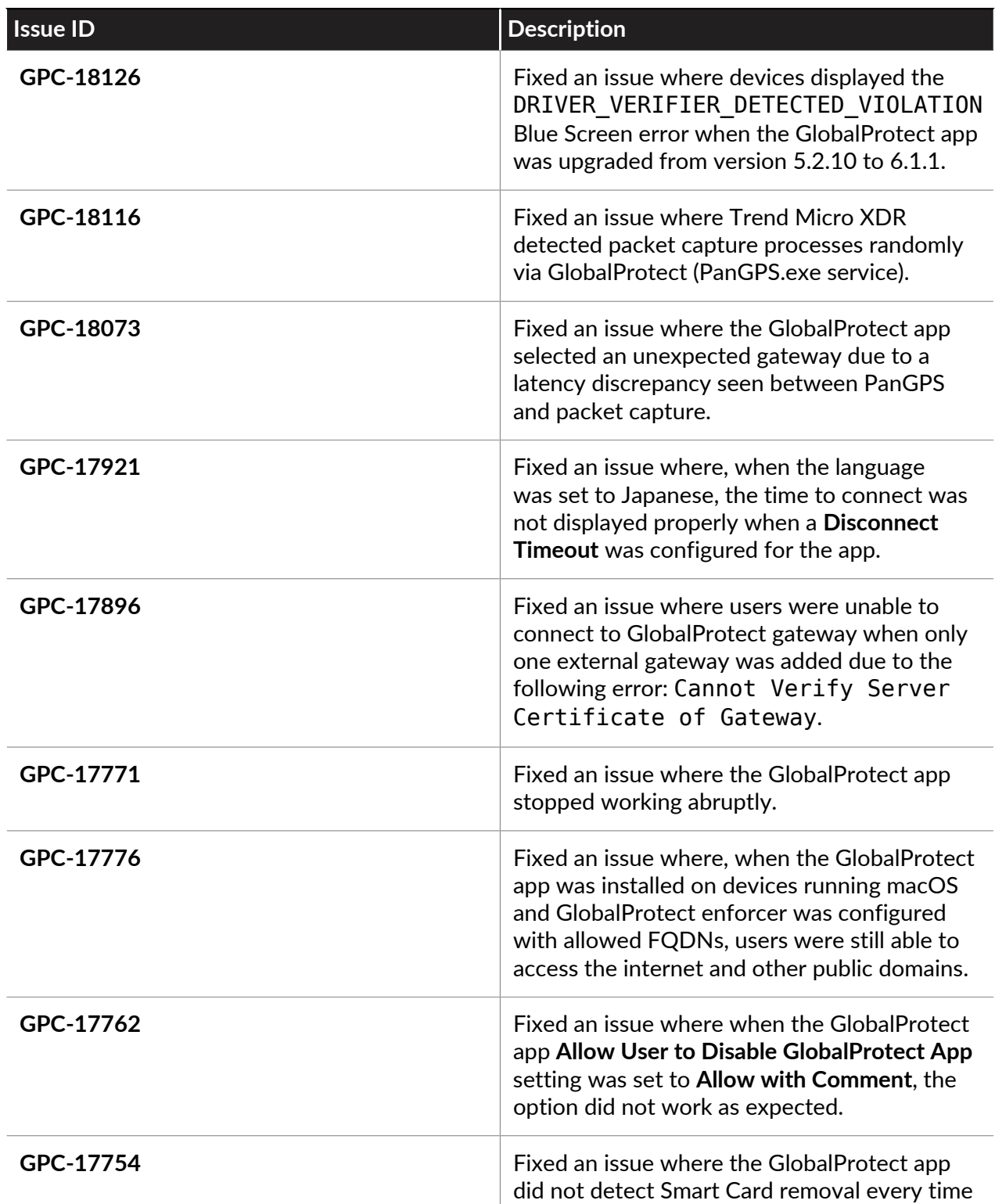

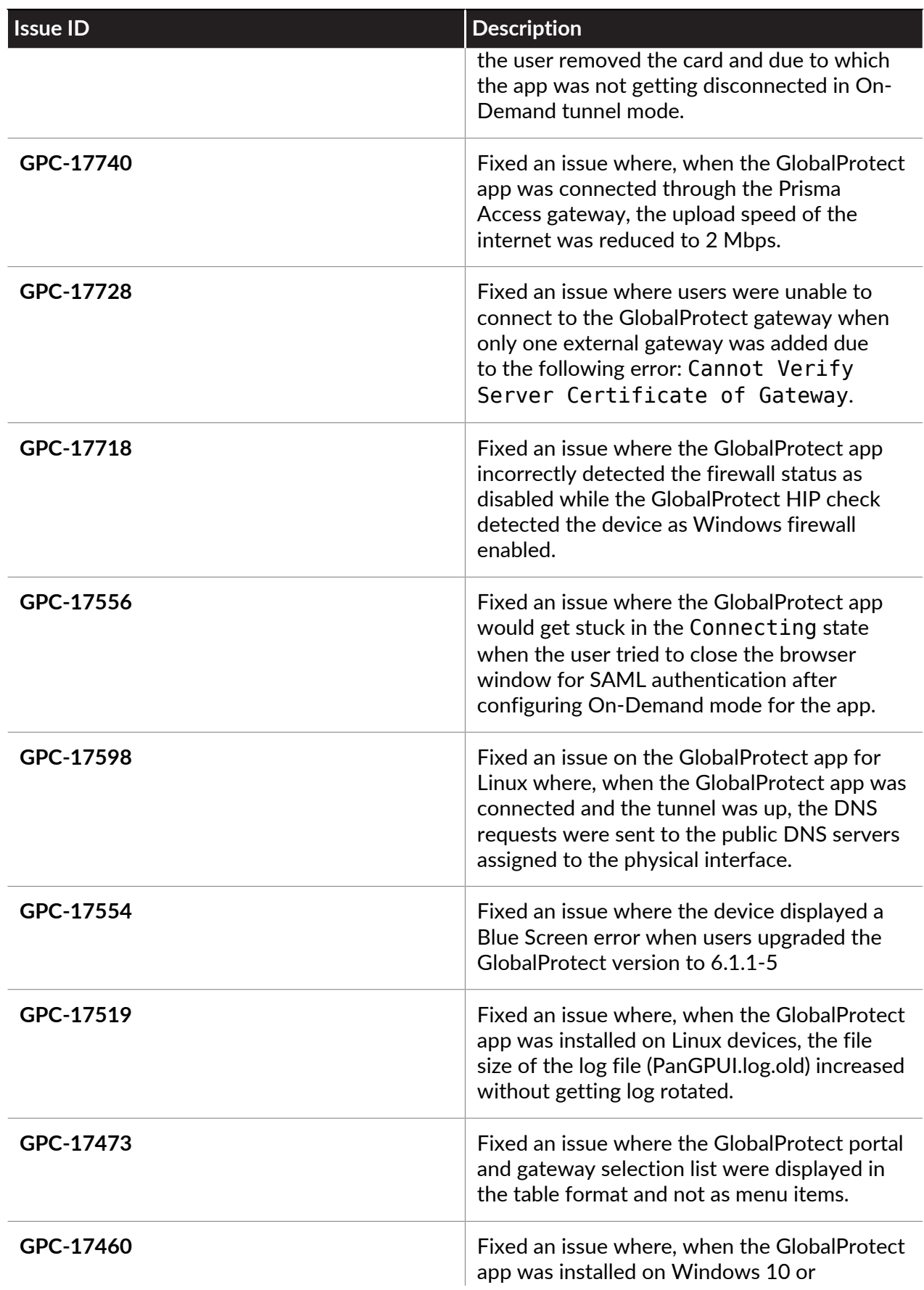

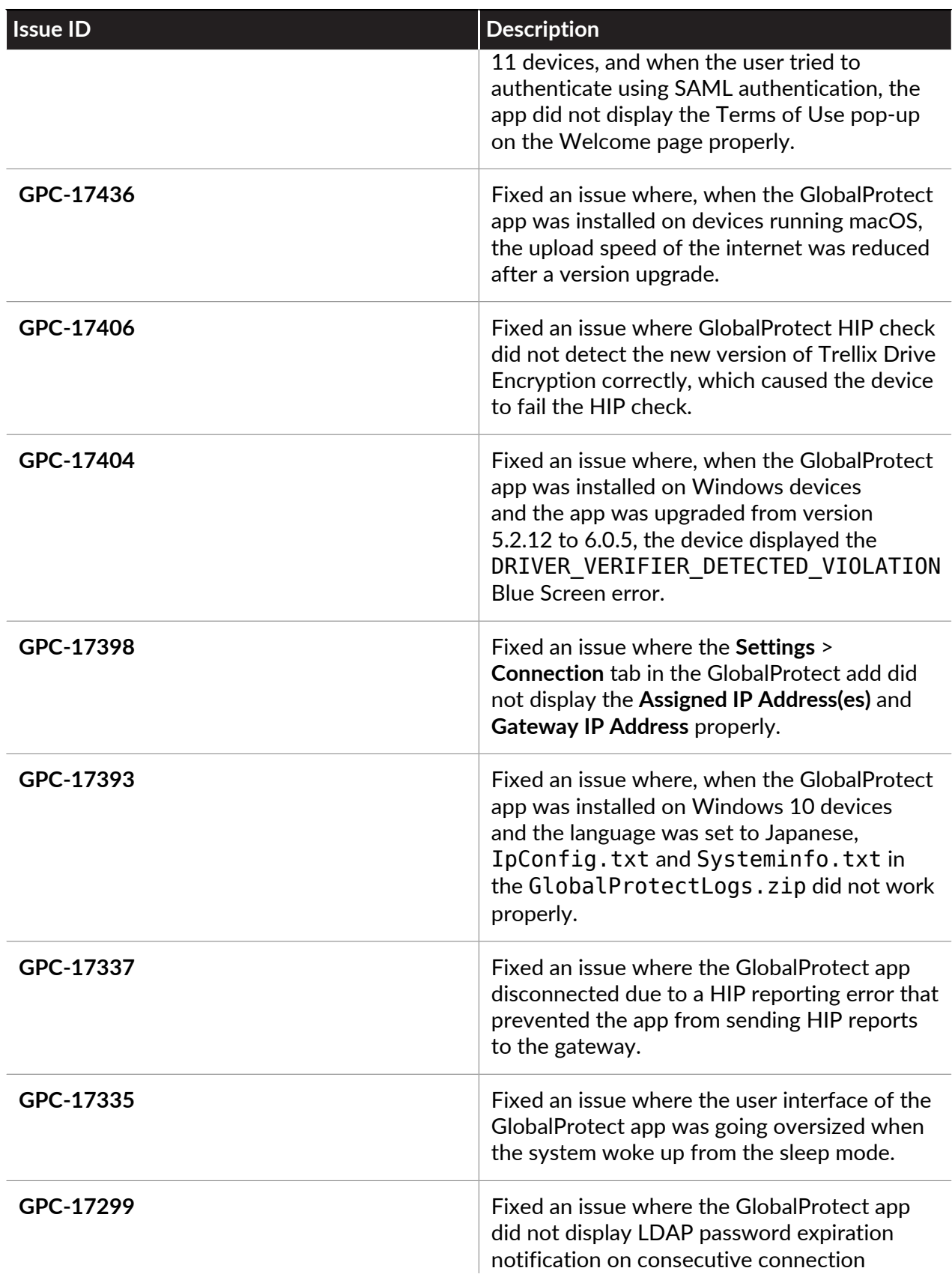

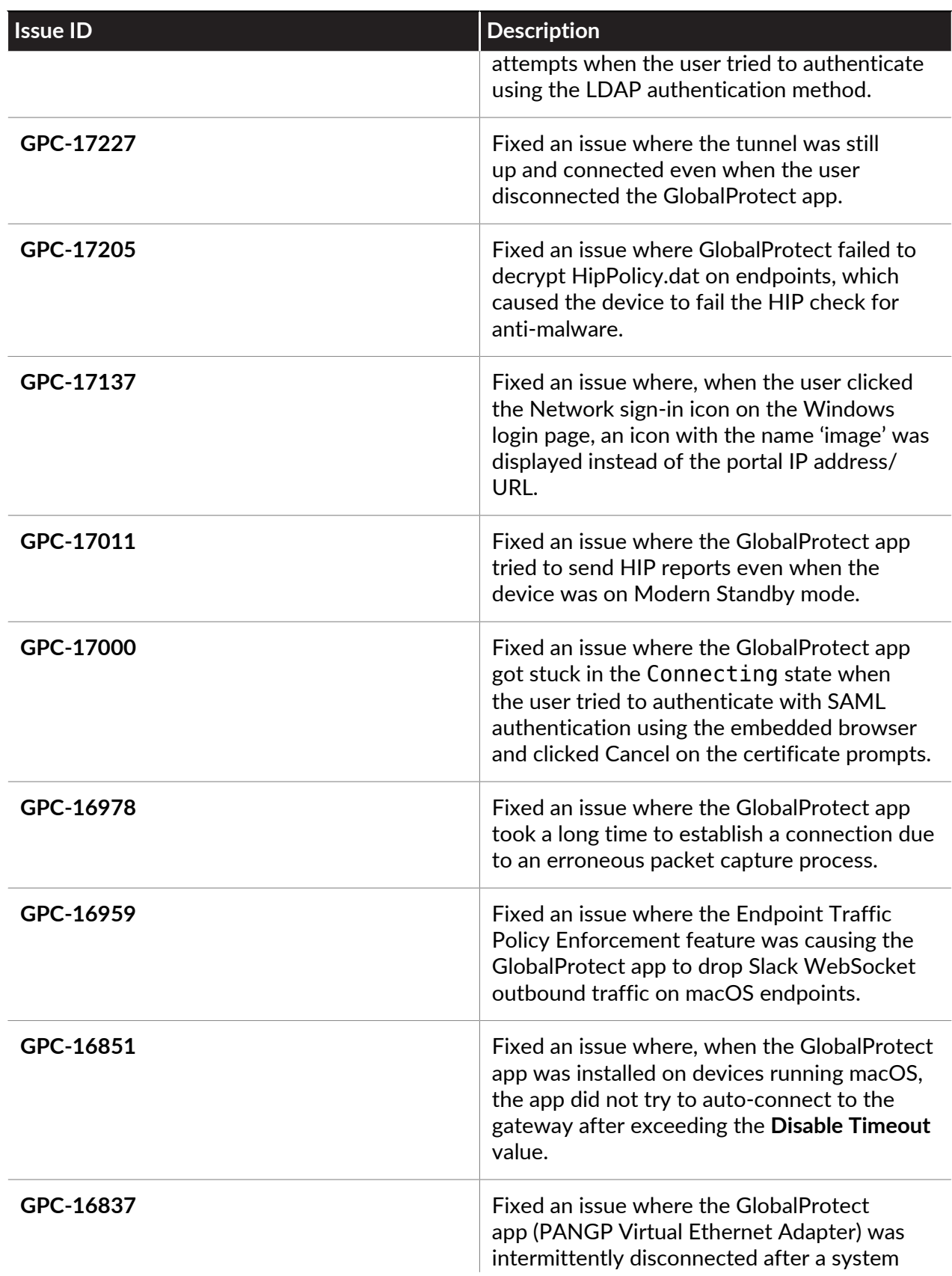

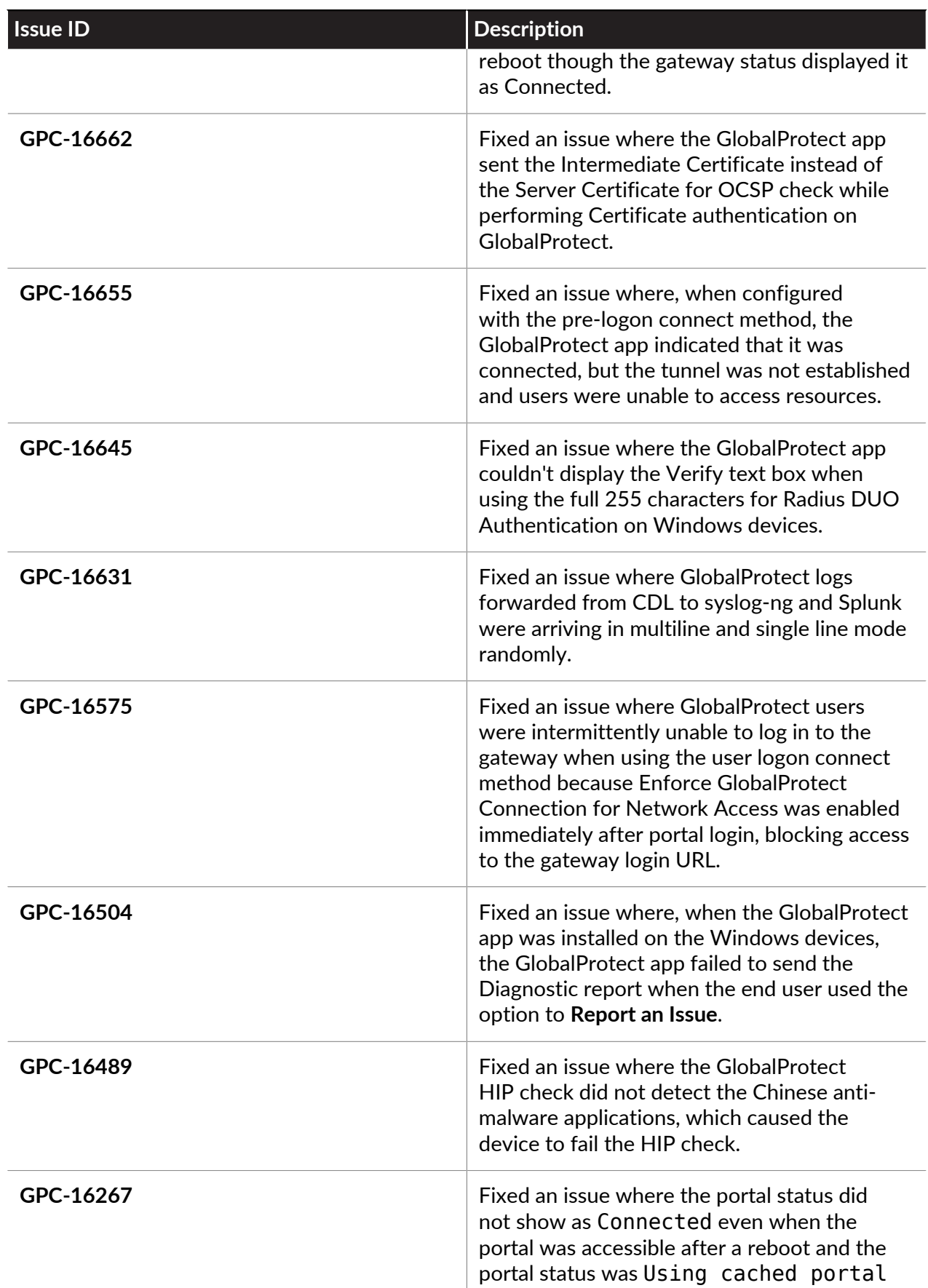

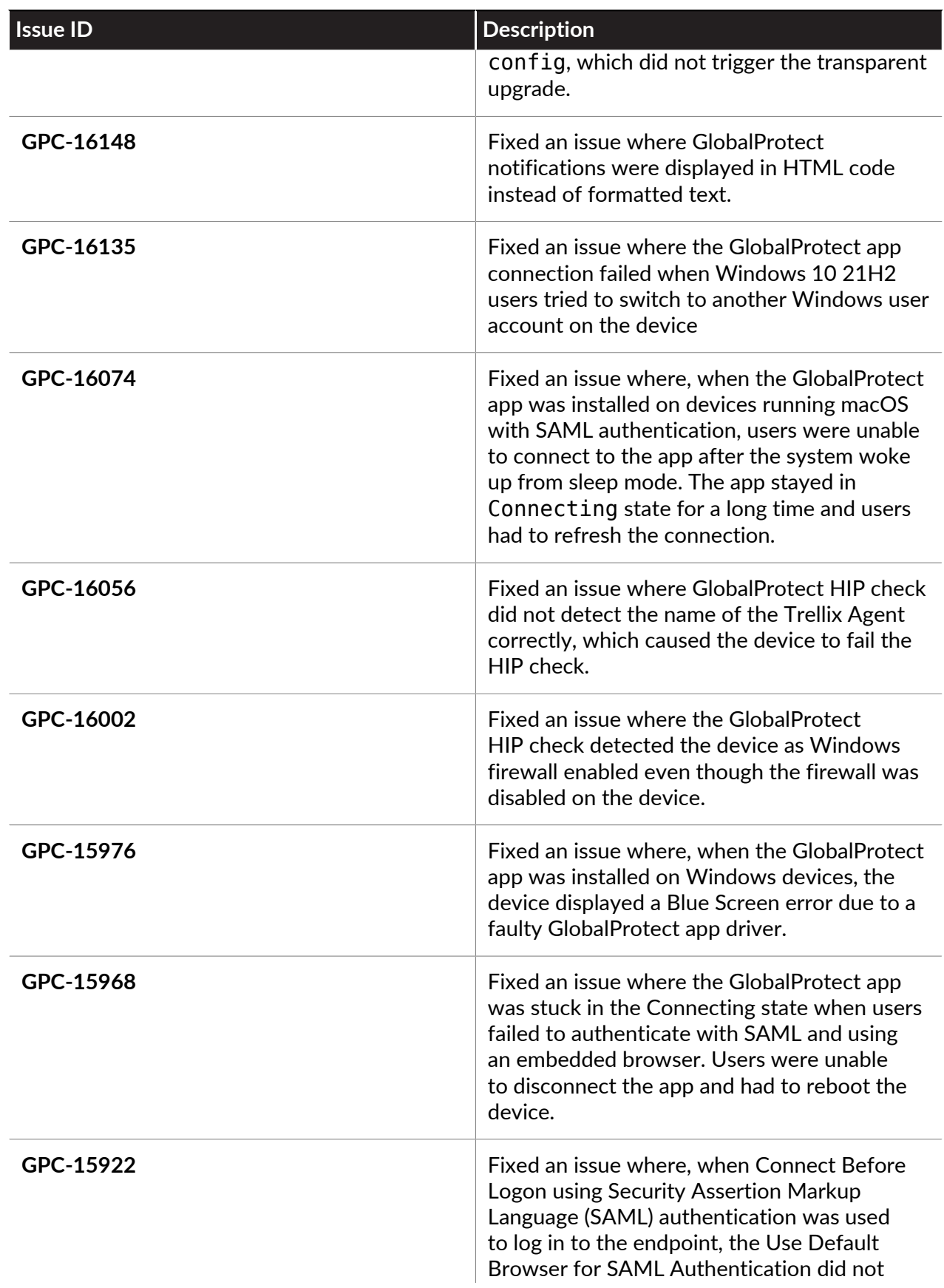

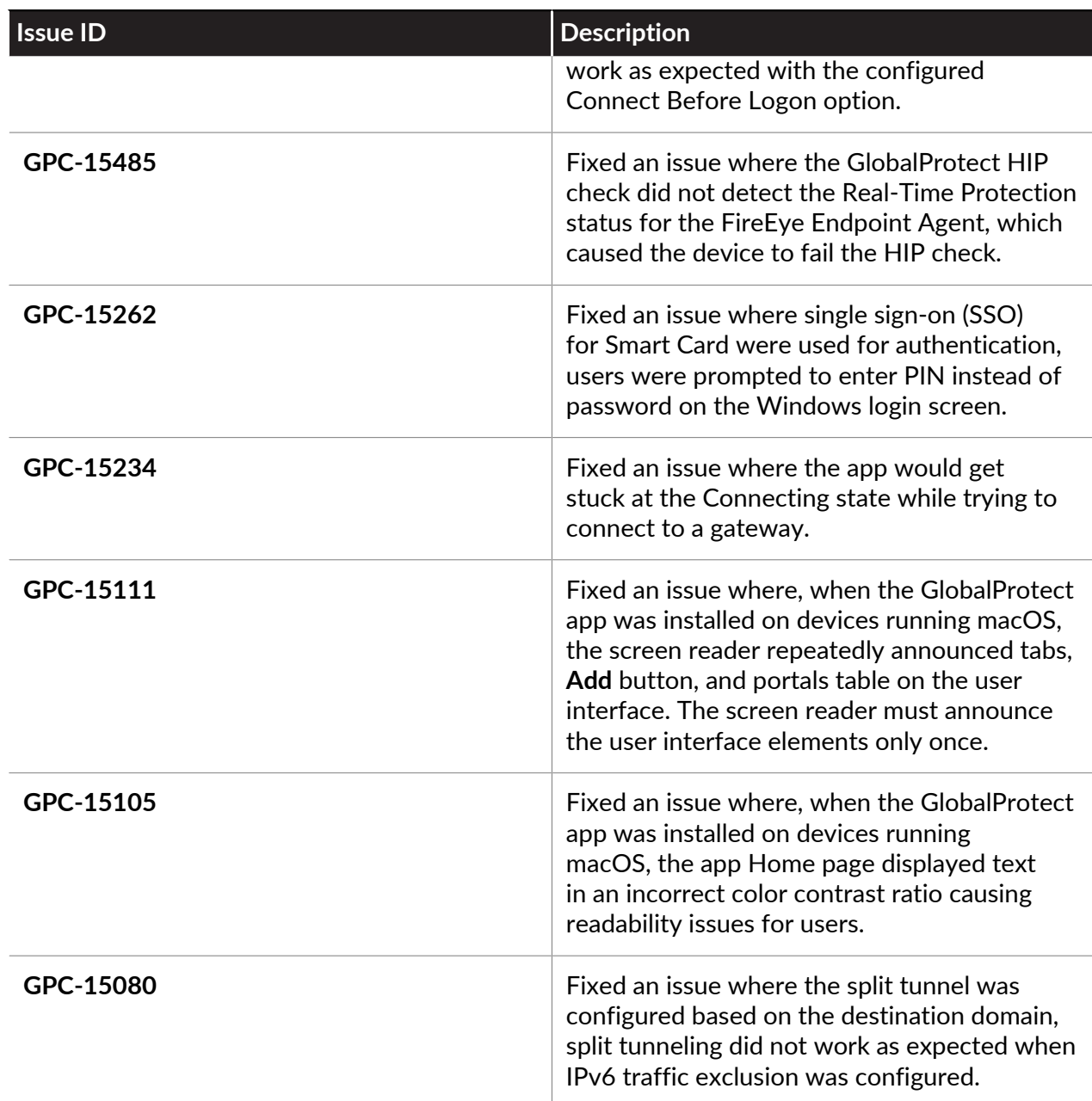

### <span id="page-22-0"></span>GlobalProtect App 6.1.1 Addressed Issues

The following table lists the issues that are addressed in GlobalProtect app 6.1.1 for Windows, macOS, and Linux.

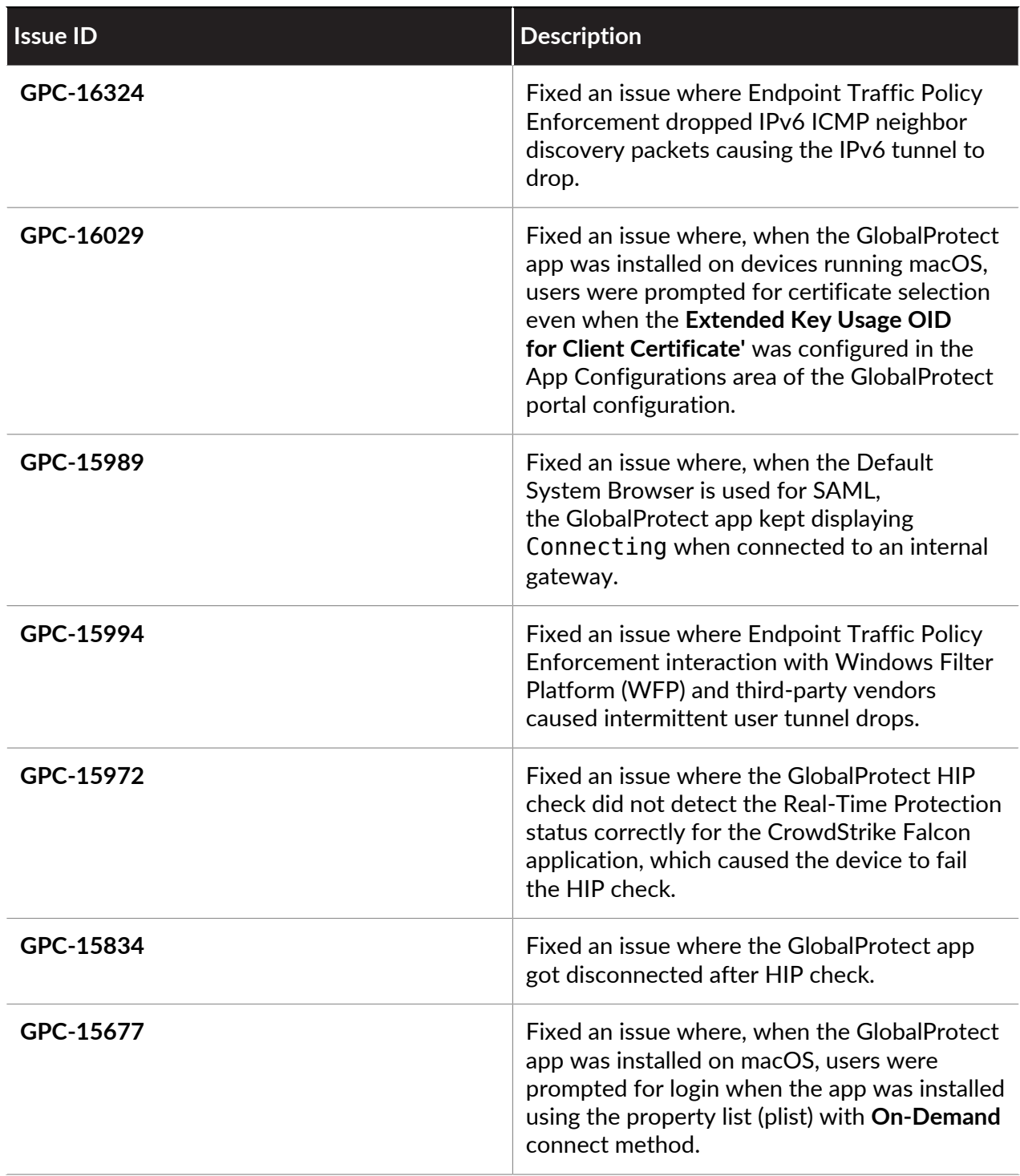

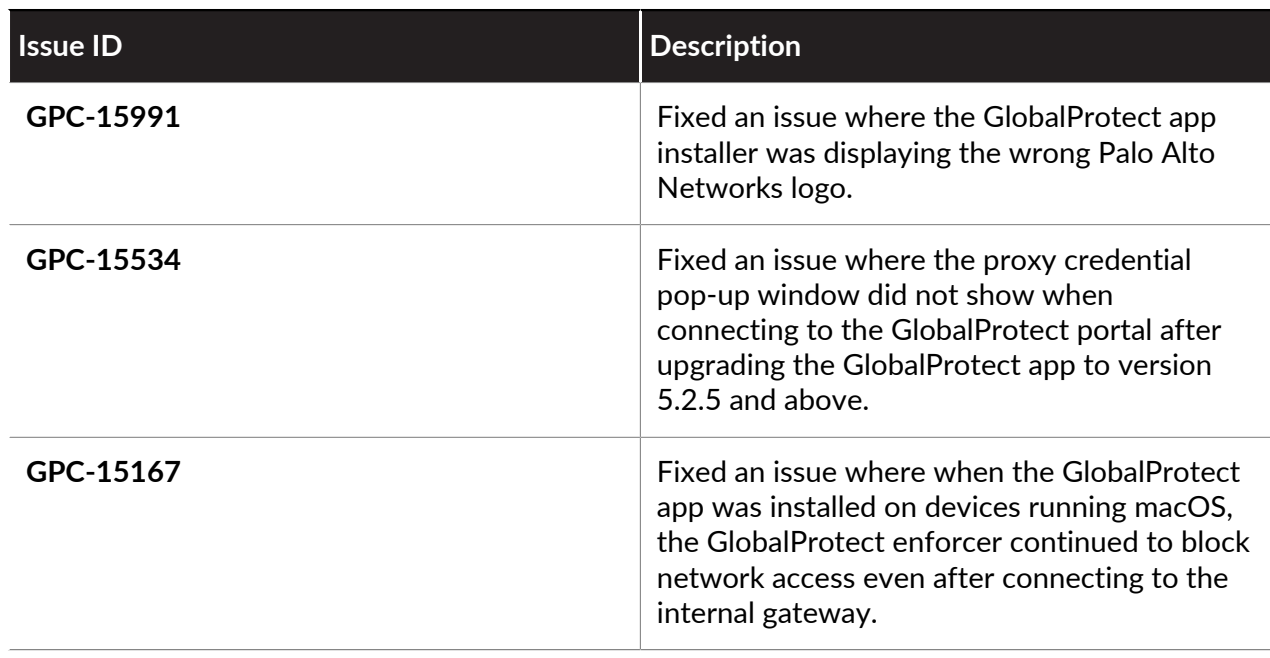

## <span id="page-24-0"></span>GlobalProtect App 6.1.0 Addressed Issues

There are no addressed issues in the 6.1.0 release.